# سياسة الإعلانات، ملفات تعريف الارتباط الإلكتروني وتقنيات التتبع في فايبر

*[*يونيو، 2023 *:*آخر تحديث *]*

**الخاص** " أو "**نحن"**أو "**فايبر**" والشركات التابعة لها )يُشار إليها مجتمعة باسم .l.r à.S Media Viber تحتفظ شركة ، وتطبيقات **[com.viber.forbusiness.www](http://www.forbusiness.viber.com/)**و **[com.viber.www](http://www.viber.com/)** :بالموقعين اإللكترونيين ("**لنا**" أو "**بنا** ، والمزيد من التفصيل في **[شروط استخدام](https://www.viber.com/ar/terms/viber-terms-use/)** "**الخدمات**" الهاتف المحمول والخدمات واألدوات )يُشار إليها مجتمعة باسم .( **[فايبر](https://www.viber.com/ar/terms/viber-terms-use/)**

نحن، إلى جانب شركائنا من المعلنين والبائعين، نستخدم مجموعة متنوعة من تقنيات التتبع، التى تشمل ملفات تعريف الارتباط، لأغراض مختلفة، بما في ذلك معرفة المزيد حول كيفية استخدام الأشخاص للخدمات (على سبيل المثال، من خلال الإحصاءات الداخلية، وما إلى ذلك) لتعزيز وتحسين خدماتنا، وتزويد مستخدمينا بمحتوى مُخصص بما في ذلك .الإعلانات، لأغراض أمنية، وما إلى ذلك

 ("**سياسة اإلعالنات، ملفات تعريف االرتباط اإللكتروني**") تُش كِّل سياسة اإلعالنات وملفات تعريف االرتباط وتقنيات التتبع والتفاصيل اإلضافية حول البيانات التي نجمعها باستخدام ملفات تعريف جز ًءا ال يتجزأ من **[سياسة خصوصية فايبر](https://www.viber.com/ar/terms/viber-privacy-policy/)** .االرتباط وتقنيات التتبع، وكيفية استخدامنا لتلك البيانات، وحقوق إلغاء االشتراك والخيارات المتعلقة ببياناتك الشخصية

# **جدول المحتويات**

- **ملفات تعريف االرتباط وتقنيات التتبع األخرى: ما هي ملفات تعريف االرتباط وما هي فئاتها** •
- **استخدام ملفات تعريف االرتباط وتقنيات التتبع ألغراض الدعاية والتسويق** •
- **ملفات تعريف االرتباط وتقنيات التتبع المستخدمة في خدمات فايبر** •
- **اختيارات ملفات تعريف االرتباط الخاصة بك وطريقة اختيار عدم قبولها** •
- **اختيارات ملفات تعريف االرتباط الخاصة بك وطريقة اختيار عدم قبولها** •
- **اتصل بنا** •

# **ما هي ملفات تعريف االرتباط وما هي فئاتها :ملفات تعريف االرتباط وتقنيات التتبع األخرى**

نحن و ُشركاؤنا من الطرف الثالث، نستخدم ملفات تعريف االرتباط على مواقعنا اإللكترونية، فضالً عن تقنيات التتبع و HTTP األخرى على خدماتنا، والتى تشمل، على سبيل المثال، التقنيات المعروفة باسم ملفات تعريف االرتباط والبرامج النصية المُضمنة والمعرفات الفريدة (مثل المحددة أدناه)، والمستخدمة Flash والتخزين المحلي لـ HTML5 **ملفات تعريف االرتباط** " للتتبع على تطبيق الهاتف المحمول الخاص بنا )مجتمعة، يجب أن يشار إليها هنا باسم ، ما لم ينص على خالف ذلك(. يُمكنك العثور على شرح حول كل تقنية من هذه التقنيات ضمن "**(Cookies(** معلومات إضافية – أنواع تقنيات التتبع استخدام ملفات أدناه، وفيما يتعلق باستخدام المُعرفات الفريدة ضمن قسم . **استخدام ملفات تعريف االرتباط وتقنيات التتبع ألغراض الدعاية والتسويق** قسم

ملف تعريف االرتباط هو ملف بيانات صغير يتم إرساله إلى متصفح الويب بجهازك )جهاز الكمبيوتر أو الحاسوب اللوحي أو الهاتف المحمول) عند زيارة موقع ويب والتفاعل والإعلان أو الميزات الأخرى وما إلى ذلك، ويتم تخزينه على محرك الأقراص الثابتة بجهازك بحيث يمكن لموقع ويب التعرف على جهازك بمجرد زيارة الموقع مرة أخرى. وعادةً ما تتضمن ملفات تعريف الارتباط وتقنيات التتبع الأخرى رقم تعريف فريد للجهاز أو المتصفح الذي تستخدمه (أي، إنها سلسلة فريدة .("ا**لمعرف الفريد**") من الأرقام والحروف المُخصصة لجهازك أو متصفحك، بما في ذلك معرّف باسم "معرف الإعلان") نحن نستخدم ملفات تعريف الارتباط " الطرف الأول" و"الطرف الثالث". يتم استخدام ملفات تعريف الارتباط الخاصة بالطرف الأول والتحكم فيها من قِبل فايبر لتقديم خدماتنا وتشغيل وحماية وتحسين الخدمات. يتم التحكم في ملفات تعريف ارتباط الطرف الثالث من قِبل أطراف ثالثة (على سبيل المثال، مزودي الخدمة وشركاء الأعمال لدينا)، وغالبًا ما يكون لأغراض الدعاية والتحليلات. يُمكن أن تكون ملفات تعريف الارتباط إما دائمة (على سبيل المثال، تظل على جهاز الكمبيوتر الخاص بك حتى تقوم بحذفها) أو مؤقتة - تُعرف باسم "الجلسة" (أي أنها تستمر فقط حتى تغلق متصفحك). نحن .نستخدم ملفات تعريف االرتباط الخاصة بالجلسة وملفات تعريف االرتباط الدائمة

نحن نستخدم ملفات تعريف االرتباط لمجموعة أغراض متنوعة، بما في ذلك، تحسين تجربتك عبر اإلنترنت، على سبيل المثال، من خالل تذكر حالة تسجيل الدخول الخاصة بك وعرض التفضيالت من استخدام سابق لمواقعنا اإللكترونية، وذلك عندما تعو د إليها لاحقًا؛ أو لمساعدتنا على فهم كيفية استخدام المستخدمين للخدمات و تفضيلاتهم، مثل الصفحات أو المحتوى الأكثر شيو عًا، حتى نتمكن من تقديم المحتوى والخدمات بشكل أفضل وكذلك لشركائنا الخار جيين لتقديم إعلانات . ُمخصصة

:بشكل عام، نحن نستخدم الفئات التالية من ملفات تعريف االرتباط كجزء من خدماتنا

#### **:ملفات تعريف االرتباط ضرورية ج ًدا** •

تُعد ملفات تعريف االرتباط هذه ضرورية لتوفير الخدمات والميزات التي طلبتها على وجه التحديد )أي إنه، تم تعيينها ردًا على اإلجراءات التي اتخذتها والتي ترقى إلى مستوى طلب الخدمات، مثل إعداد تفضيالت الخصوصية الخاصة بك أو تسجيل الدخول أو ملء النماذج)، وكذلك فإنها ضرورية كي يعمل موقعنا على الويب ولأغراض منع الاحتيال والأمان. لهذا السبب ال يمكن إيقاف تشغيل ملفات تعريف االرتباط هذه في أنظمتنا. إذا قمت بتعيين متصفحك لرفض ملفات تعريف .االرتباط هذه، فقد ال تعمل بعض أجزاء الخدمات بعد ذلك

**:ملفات تعريف االرتباط التحليلية واألداء** •

تُتيح لنا ملفات تعريف االرتباط هذه حساب عدد الزيارات ومصادر حركة الزيارات حتى نتمكن من قياس وتحسين أداء خدماتنا. فهم يساعدوننا في فهم الصفحات الأكثر شيو عًا والأقل شيو عًا ومعرفة كيفية تنقل الزوار حول الخدمات. فإذا لم .تسمح بملفات تعريف االرتباط هذه، فلن نعرف متى قمت بزيارة خدماتنا ولن نتمكن من مراقبة أدائها

**:ملفات تعريف االرتباط الوظيفية** •

تمكن ملفات تعريف الارتباط هذه الموقع الإلكتروني من تقديم وظائف محسّنة وعرض مقاطع فيديو وصور مخصصة. قد يتم تعيينها بواسطتنا أو بواسطة مزودي الطرف الثالث الذين أضفنا خدماتهم إلى صفحات الويب الخاصة بنا. كما قد نستخدم ملفات تعريف الارتباط لإطلاعنا، على سبيل المثال، ما إذا كنت قد زرت الخدمات من قبل أو إذا كنت زائرًا جديدًا. .إذا لم تسمح بملفات تعريف االرتباط هذه، فقد ال تعمل بعض هذه الخدمات أو جميعها بشكل سليم

**:ملفات تعريف االرتباط المستهدفة** •

قد يتم تعيين ملفات تعريف االرتباط هذه من خالل خدماتنا بواسطتنا أو بواسطة شركائنا المعلنين. ويُمكن استخدامهم لتقديم محتوى، بما في ذلك الإعلانات ذات الصلة باهتماماتك على خدماتنا. كما يمكن أيضًا استخدامها من قِبل شركائنا لإنشاء ملف تعريف الهتماماتك وعرض اإلعالنات ذات الصلة على مواقع أخرى. حيث تعتمد ملفات تعريف االرتباط هذه على .المُعرِّف الفريد الخاص بك. إذا لم تسمح بملفات تعريف الارتباط هذه، فستصل إليك إعلانات أقل استهدافًا

الحظ أنه في أي وقت يمكنك تغيير إعدادات ملفات تعريف االرتباط وعملية التتبع للتحكم في وضع ملفات تعريف االرتباط عن طريق الحد من استخدام ملفات تعريف االرتباط على جهازك أو إلغاء االشتراك أو حذف ملفات تعريف ارتباط معينة ا**ختيار**ات م<mark>لفات تعريف الارتباط الخاصة بك وطريقة</mark> " مخزَّنة بالفعل على جهازك - كل ذلك كما هو مفصّل في قسم أدناه. عند الحاجة بموجب القوانين المعمول بها، سنحصل على موافقتك على جمع البيانات من خالل "**اختيار عدم قبولها** .استخدام ملفات تعريف االرتباط

العودة إلى الأعلى

# **استخدام ملفات تعريف االرتباط وتقنيات التتبع ألغراض الدعاية والتسويق**

لتمكين اإلعالنات المحدودة على خدمتنا، قد ننشئ ونشارك، من خالل استخدامنا لملفات تعريف االرتباط وتقنيات التتبع، ، إلى جنب مع بعض البيانات التي ( معرّ فًا فريدًا مع شركائنا المعلنين الخارجيين ومقدمي خدمات الإعلان (في القائمة <mark>[هنا](https://www.staging.viber.com/app/uploads/Advertising-Partners.June2023.pdf)</mark> تم جمعها من جهازك أو استخدام خدماتنا، على سبيل المثال، الفئة العمرية والجنس المستنتج و البلد والمدينة )أي الموقع إذا سمحت لنا بذلك في الإعدادات ) (GPS) الخاص بك)، أو بيانات تحديد الموقع العالمي IP العام المستخلص من عنوان الخاصة بك). وهذا يشمل الشُركاء الذين يديرون مواضعنا الإعلانية، بالإضافة إلى الشركاء ومقدمي الخدمات الذين يدعمون االستهداف والقياسات والتحسينات بالنسبة لنا بما في ذلك التسويق الخاص بفايبر الحمالت، وكذا المعلنون أنفسهم ووكالاتهم او الجهات الخارجية التي تدير طلباتهم الإعلانية. للمزيد من التفاصيل حول استخدام ملفات تعريف الارتباط **ملفات تعريف االرتباط وتقنيات التتبع المستخدمة في خدمات** وتقنيات التتبع الخاصة بطرف ثالث على خدماتنا، انظر .**فايبر**

كما قد نتلقى بيانات مرتبطة بالمعِّرف الفريد الخاص بك من جهات خارجية موثوق بها، والتي يُمكن استخدامها لعرض المزيد من الإعلانات والمحتوى ذا الصلة على خدماتنا أو لتحليلات إعلانية أفضل، بناءً على المعلومات التي تم جمعها من قِبل هذه الأطراف الثالثة على مواقع الويب والخدمات الأخرى. هذا يعني أنه يمكن ربط المُعرّف الفريد لجهازك بخصائص .واهتمامات معينة كجزء من المجموعات المجزئة المجمعة لدينا لأغراض إعلانية

فضالً عن ذلك، قد نستخدم ملفات تعريف االرتباط لتلقي البيانات المستمدة من النقرات على إعالناتنا )وعمليات التثبيت اللاحقة لتطبيقنا) المقدمة على خدمات الأطراف الثالثة، من أجل قياسات إعلانية أفضل، لمعرفة المزيد حول نشاط المستخدم الالحق والتفضيالت على خدماتنا والمساعدة في العثور على مستخدمين مشابهين وتقييم أداء المحتوى الخاص بنا. قد تستخدم شبكات اإلعالنات و/أو مقدمو المحتوى الذين يعرضون إعالنات على خدماتنا أو يعرضون إعالناتنا على مواقع الجهات الخارجية (الأطراف الثالثة) ملفات تعريف الارتباط أو وحدات البكسل أو تقنيات التتبع الأخرى للتمييز بشكل فريد بين متصفح الويب أو جهازك وتتبع المعلومات المتعلقة بعرض اإلعالنات على موقعك. متصفح الويب أو تطبيق الجوال مثل نوع الإعلانات المعروضة والصفحات التي تظهر عليها الإعلانات وكذا بعض الأنشطة التي تقوم بها .بعد النقر فوق اإلعالنات

قد تقوم بعض هذه الجهات الخارجية بدمج المعلومات التي يجمعونها من خدماتنا مع المعلومات األخرى التي جمعوها بشكل مستقل فيما يتعلق بأنشطة متصفح الويب الخاص بك عبر شبكة مواقع الويب الخاصة بهم. فهذه الجهات الخارجية (الأطراف الثالثة) تقوم بجمع هذه المعلومات وتستخدمها بموجب سياسات الخصوصية الخاصة بها، وهي مسؤولة عن .ممارساتها المتعلقة بالبيانات الشخصية. يمكنك ممارسة حقوقك معهم مباشرة

نحن أيضًا نستخدم المعرفات الفريدة لحملاتنا التسويقية والإعلانية، لجعلها أكثر ملاءمة وذات مغزى إليك، ولتتبع كفاءة .هذه الحمالت وتحليلها، سواء على خدماتنا أو على مواقع الويب أو تطبيقات الهاتف المحمول األخرى

بالنسبة للمستخدمين في المنطقة االقتصادية األوروبية والمملكة المتحدة، نحن نُقر بمعايير الصناعة المتعلقة باستخدام ملفات تعريف الارتباط لأغراض الدعاية. لقد قمنا بتنفيذ آلية الموافقة للحصول على موافقتك على استخدام ملفات تعريف الارتباط، عند الحاجة بموجب القانون المعمول به، ونحن نتبع الأطر والإجراءات المعمول بها لضمان أن الأطراف الثالثة الأخرى في سلسلة الإعلانات الرقمية ستحترم تفضيلاتك. ويمكنك الوصول إلى هذه الموافقات وإدارتها في أي وقت من خلال إعدادات المعلومات الشخصية لفايبر ، ضمن إدار ة تفضيلات الإعلانات وسيتم تطبيق هذه التغيير ات من الآن .فصاعدًا

العودة إلى الأعلى

#### **ملفات تعريف االرتباط وتقنيات التتبع المستخدمة في خدمات فايبر**

توضح الجداول التالية تفاصيل ملفات تعريف الارتباط للجهات الخارجية التي نستخدمها كجزء من خدماتنا والأغراض التي نستخدمها من أجلها، بالإضافة إلى روابط لنشرات وسياسات الأطراف الثالثة المتعلقة بجمع البيانات وممارسات .الخصوصية الخاصة بهم، وفي بعض الحاالت عدم قبول بعض أنشطتهم

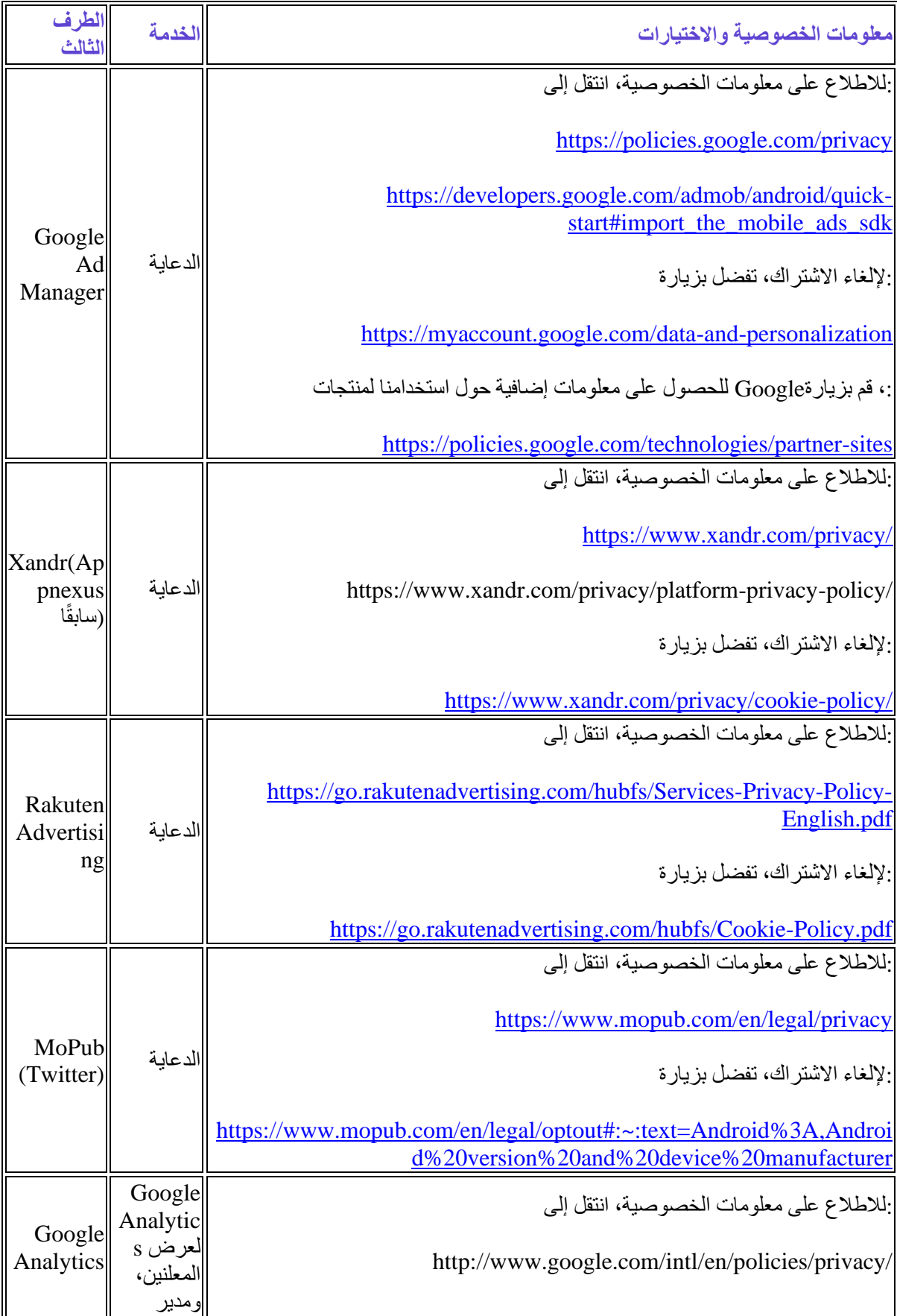

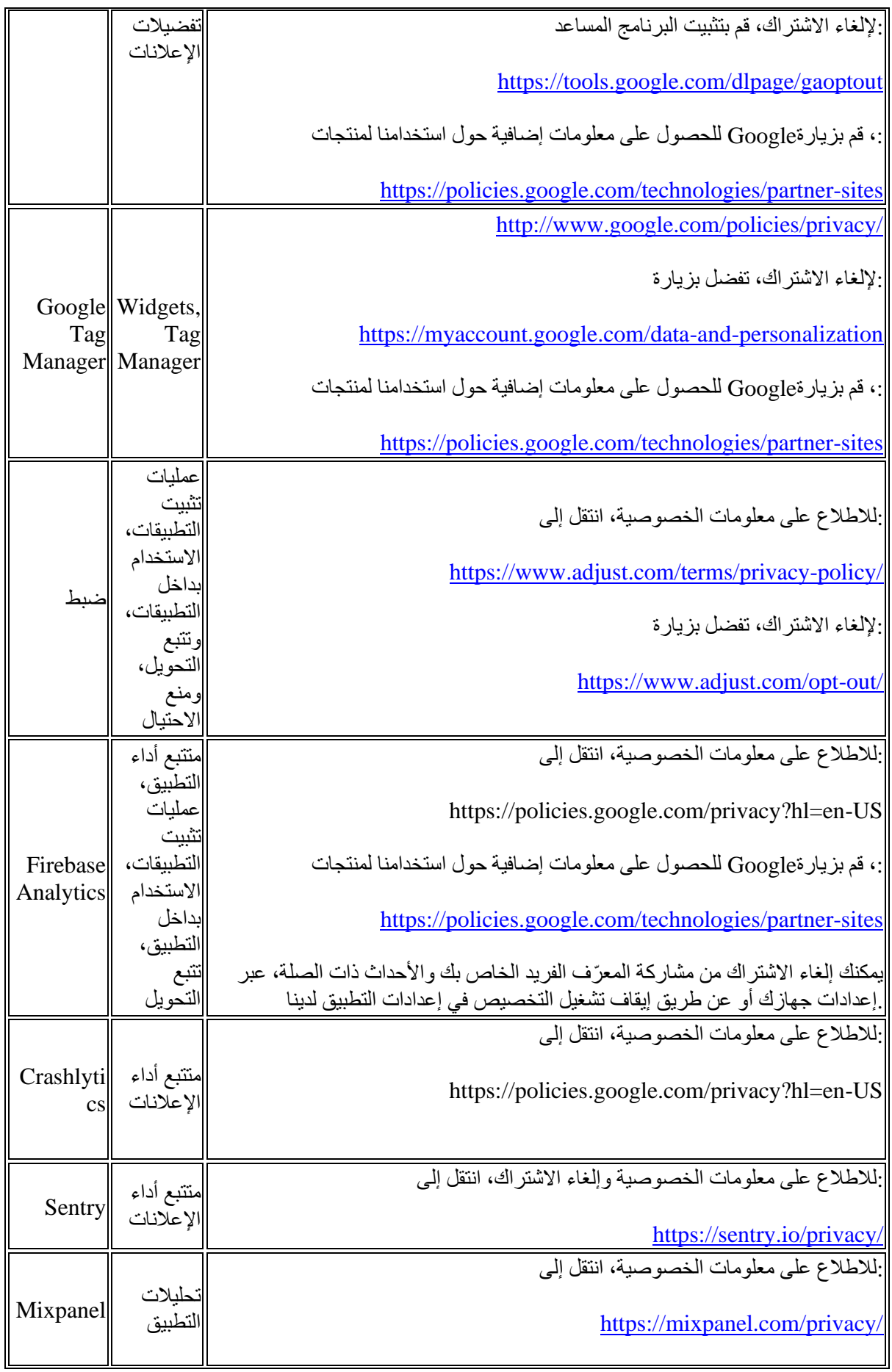

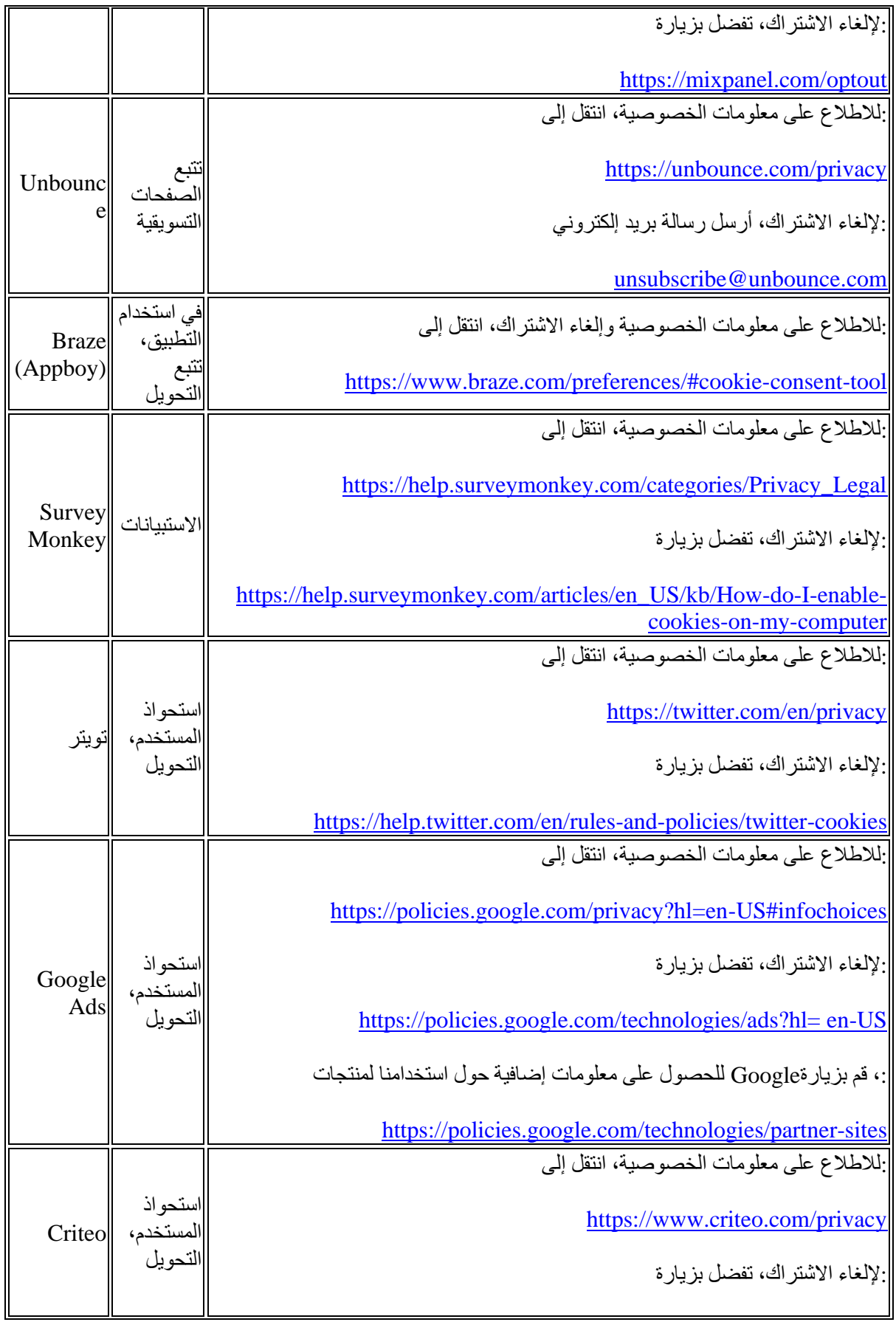

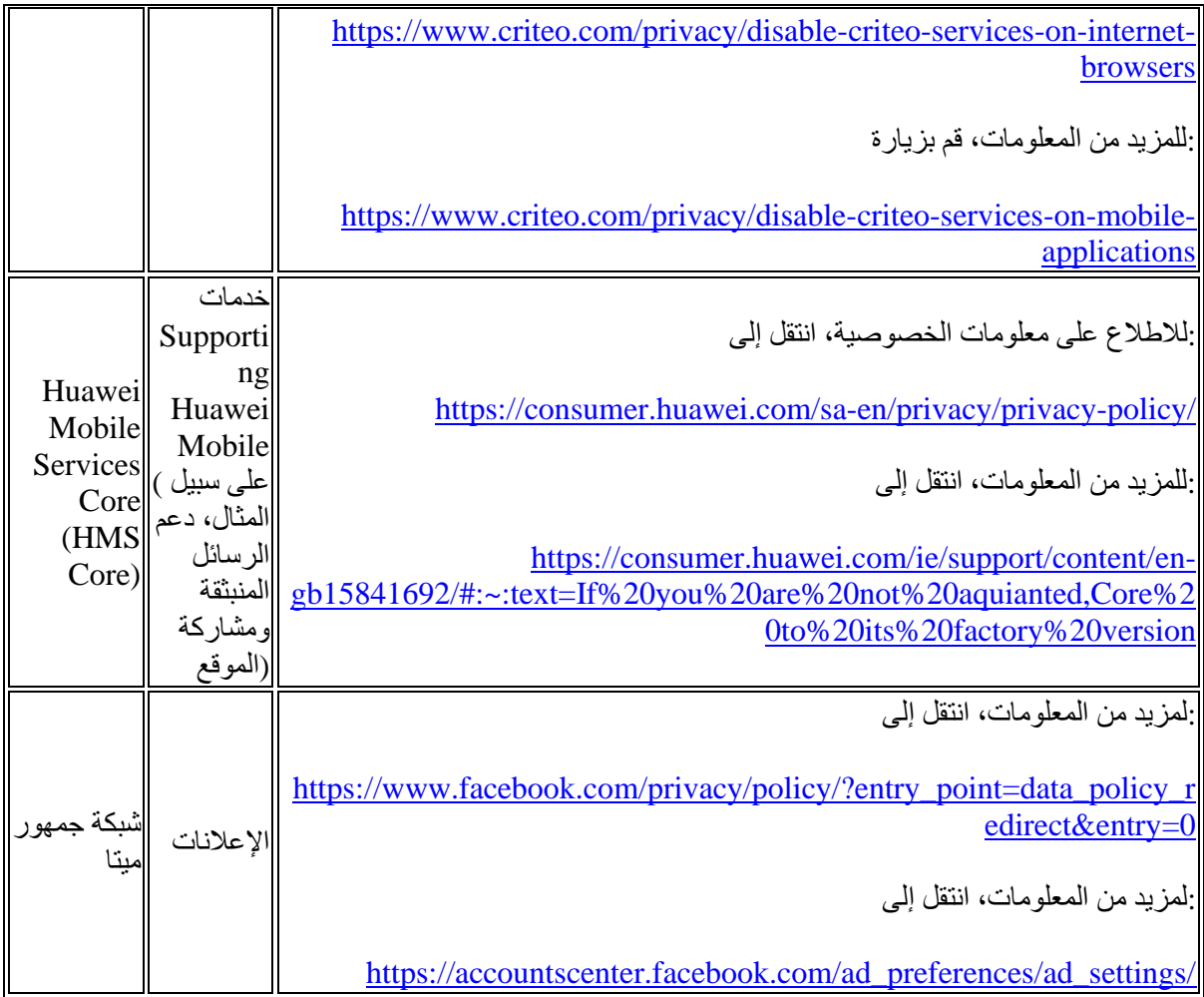

# **:[\(com.viber.www\(](http://www.viber.com/)ملفات تعريف االرتباط التى نستخدمها على موقعنا الرئيسي**

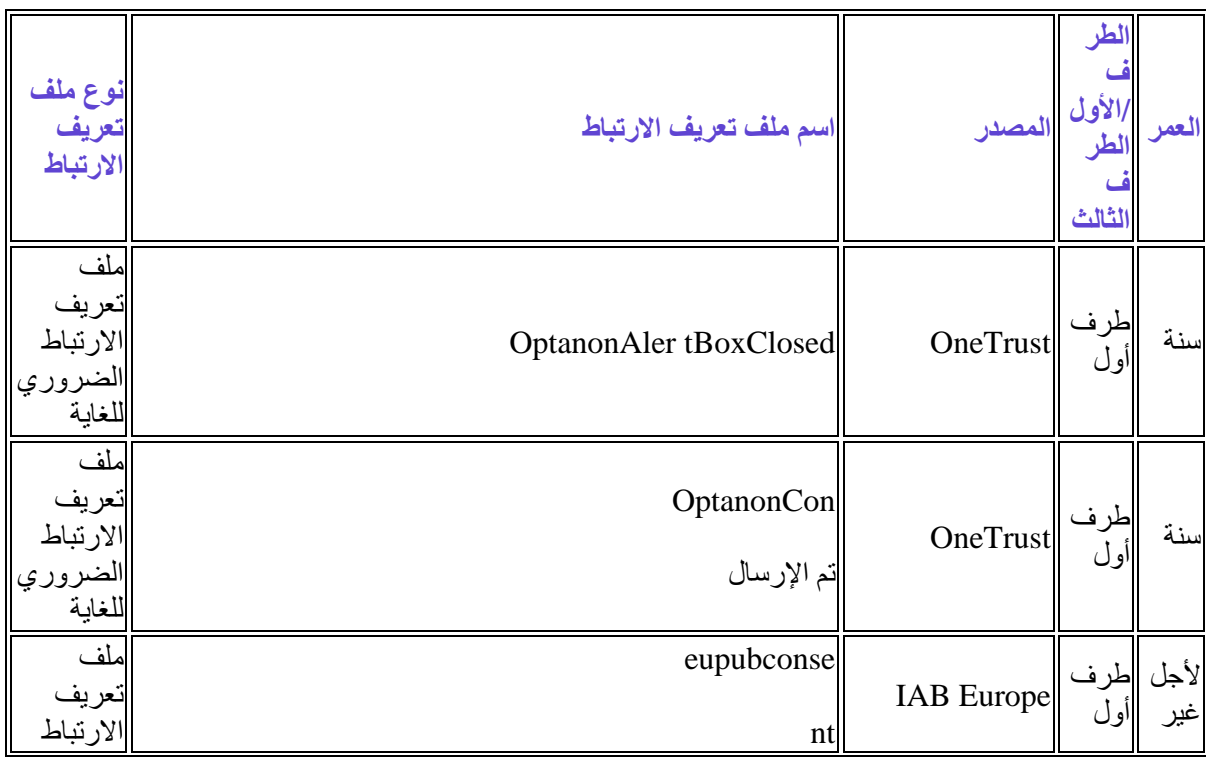

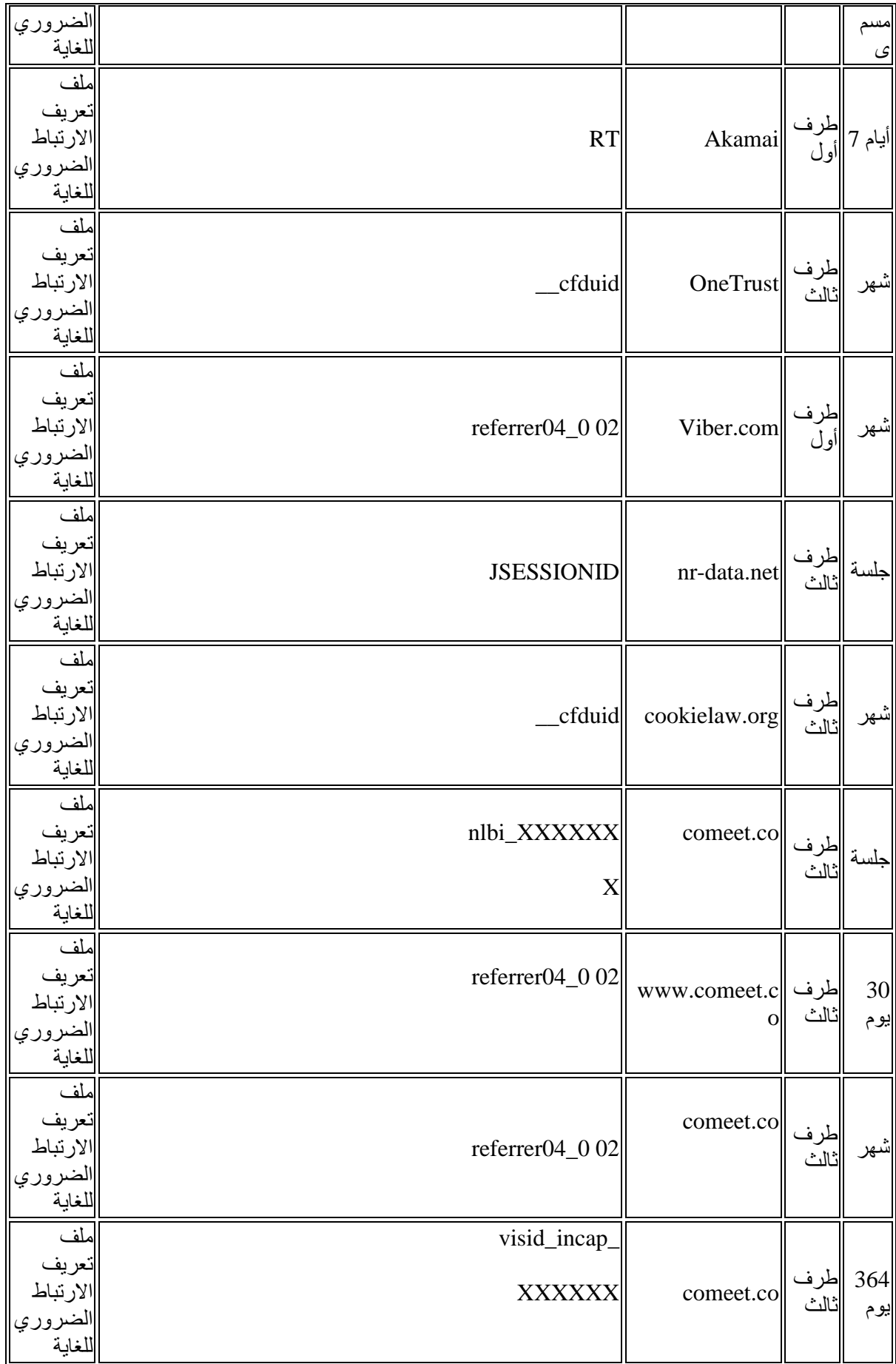

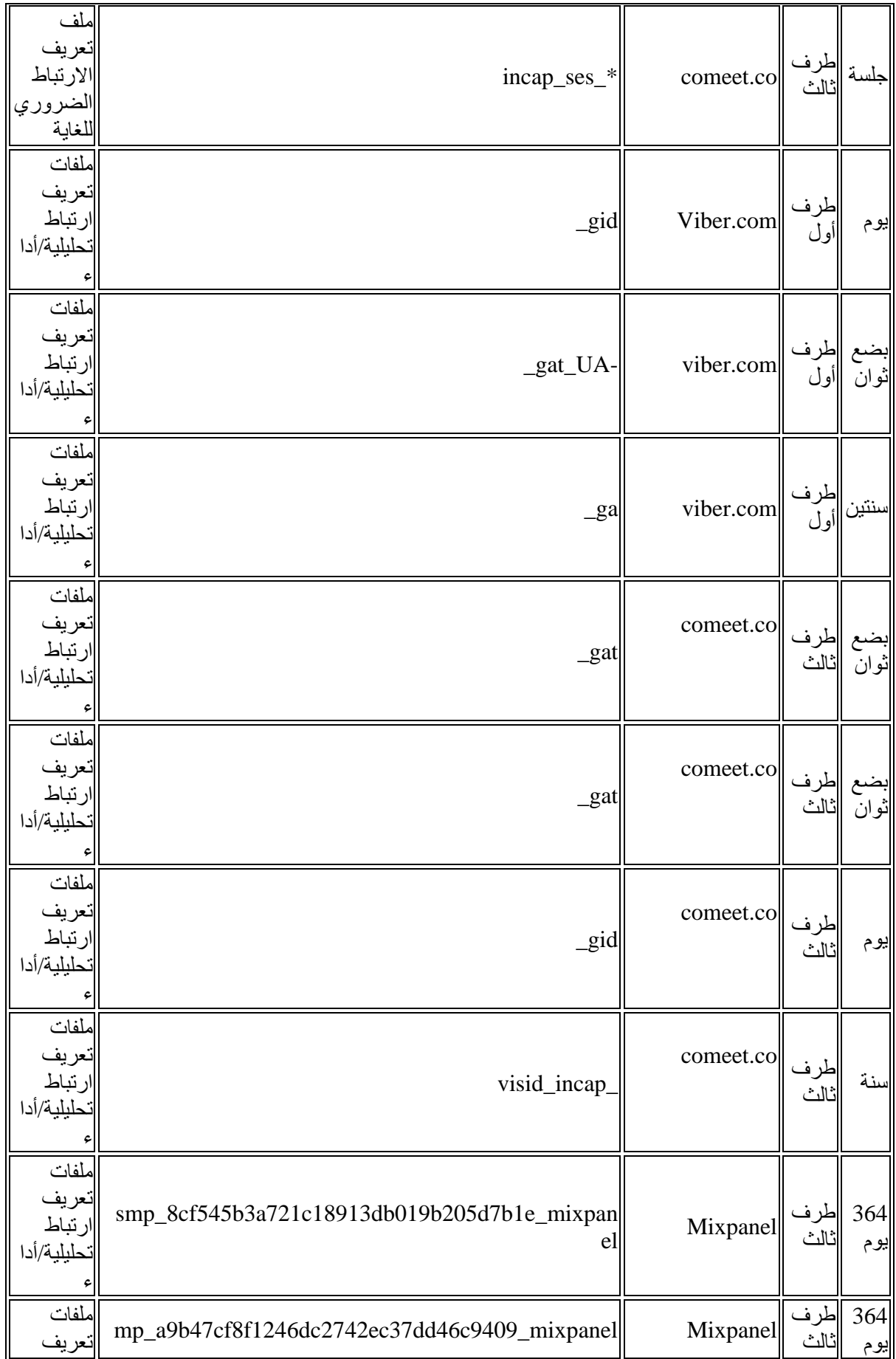

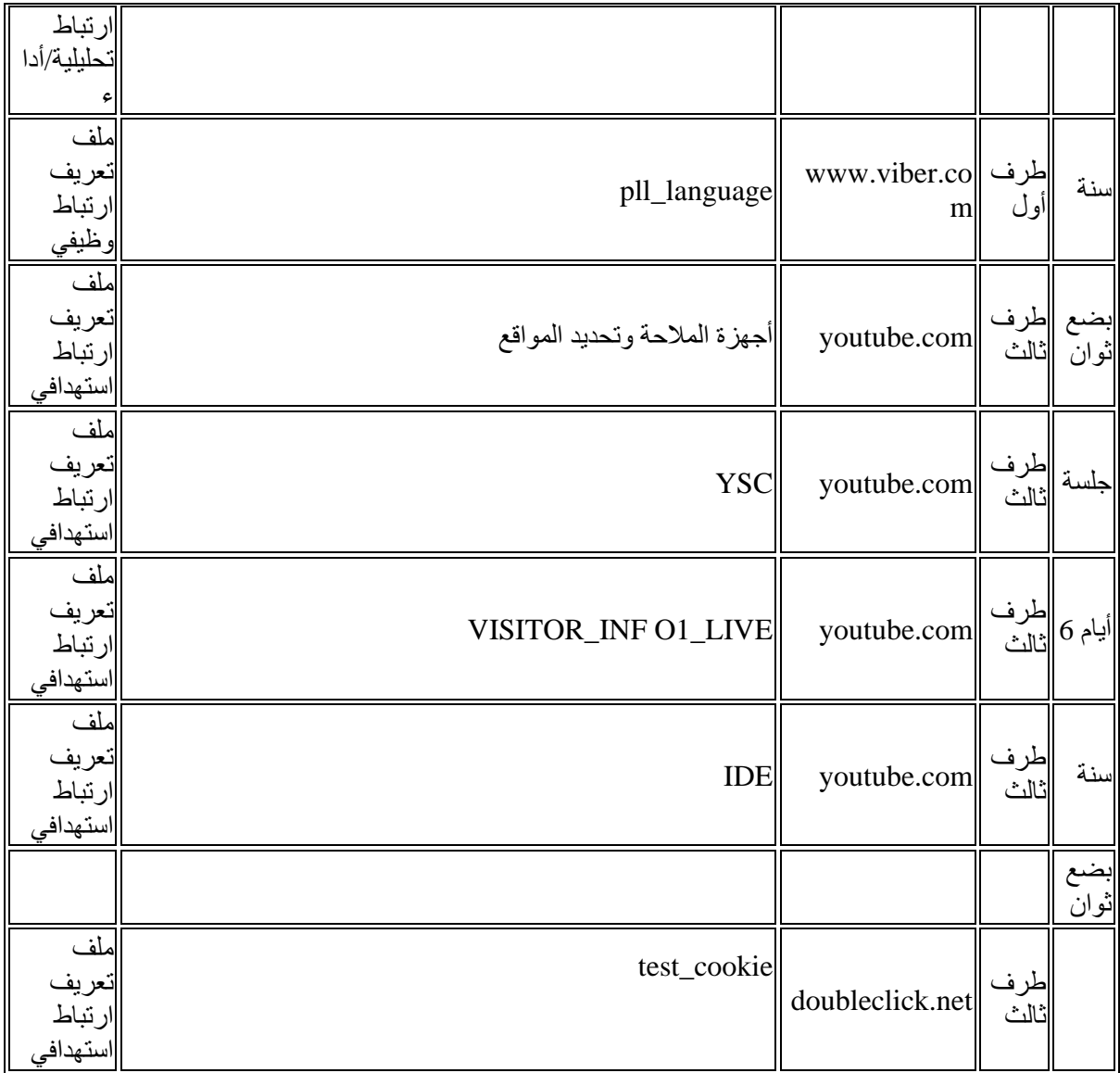

# **الخاص بنا (B2B(ملفات تعريف االرتباط التي نستخدمها على موقع معامالت الشركات [\(www.forbusiness.viber.com\)](http://www.forbusiness.viber.com/):**

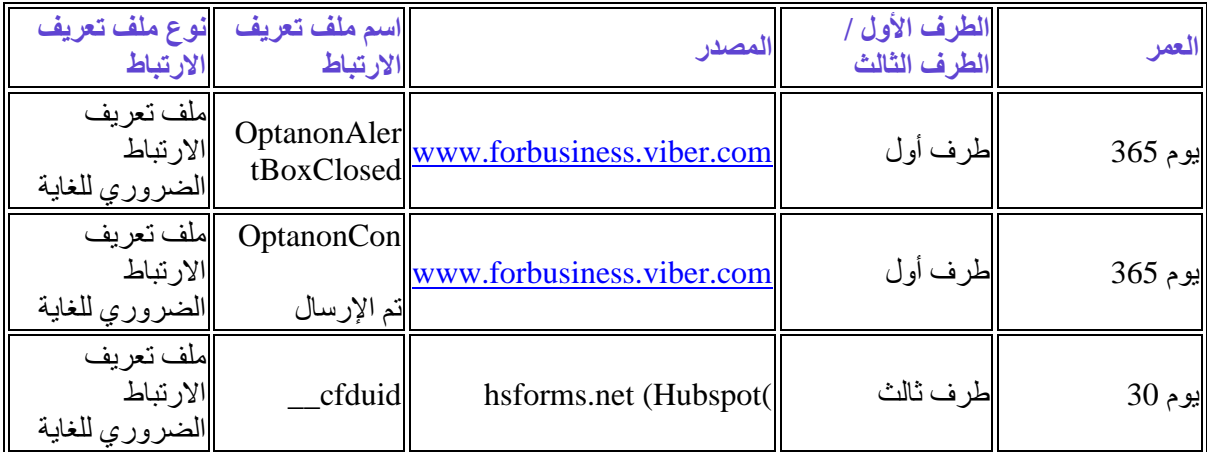

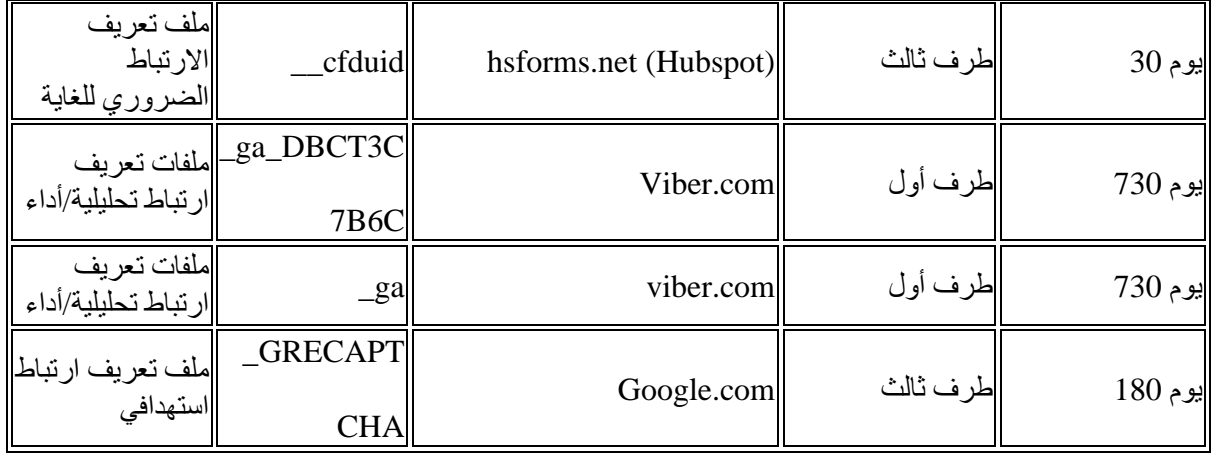

# العودة إلى الأعلى

**اختيارات ملفات تعريف االرتباط الخاصة بك وطريقة اختيار عدم قبولها** 

لديك حرية االختيار فيما إذا كنت ستقبل استخدام ملفات تعريف االرتباط أم ال، باستثناء تلك الضرورية للغاية لتشغيل .الخدمة. مع مراعاة القوانين المعمول بها، سنحصل على موافقتك قبل استخدامنا لملفات تعريف االرتباط

بشكل افتراضي. ستخبرك ميزة "المساعدة" الموجودة في شريط HTTP معظم المتصفحات تقبل ملفات تعريف االرتباط القائمة في معظم المتصفحات بكيفية إيقاف قبول ملفات تعريف االرتباط الجديدة، وكيفية تلقي إشعار بملفات تعريف .االرتباط الجديدة وكيفية تعطيل ملفات تعريف االرتباط الموجودة

على متصفحك على المتصفح الذي تقوم باستخدامه. لمزيد من المعلومات 5HTML يعتمد التحكم في التخزين المحلي حول متصفحك المحدد، الرجاء الرجوع إلى موقع الويب الخاص بالمتصفح (يكون غالبًا في قسم المساعدة). يُرجى ، قد ال تتمكن من االستفادة الكاملة من 5HTML والتخزين المحلي HTTP مالحظة أنه بدون ملفات تعريف االرتباط .جميع ميزات خدماتنا وقد ال تعمل بعض أجزاء الخدمات بصورة صحيحة

يُرجى مالحظة أنه في حالة تعطيل بعض ملفات تعريف االرتباط وتقنيات التتبع )مثل ملفات تعريف االرتباط الوظيفية والمُعرف الفريد)، فقد لا تتمكن من الاستفادة الكاملة من جميع ميزات خدماتنا وقد لا تعمل بعض أجزاء الخدمات بشكل صحيح. فضالً عن ذلك، الحظ بأن رفض ملفات تعريف االرتباط وتقنيات التتبع ال يعني أنك لن ترى إعالنات مرة أخرى .غير مسؤولة عن فعالية أي خيارات إلغاء مقدمة من جهات خارجية Viber .عند زيارة خدماتنا

:وكيفية تعطيلها، يمكنك الرجوع إلى المعلومات المتاحة على HTTP للمزيد من المعلومات حول ملفات تعريف ارتباط

**[http://www.networkadvertising.org/choices/](http://www.networkadvertising.org/choices)** و**[www.allaboutcookies.org/manage](http://www.allaboutcookies.org/manage-cookies)[cookies/](http://www.allaboutcookies.org/manage-cookies).**

يمكنك إلغاء االشتراك في جمع البيانات وعملية المشاركة والخدمات اإلعالنية المتعلقة بملفات تعريف االرتباط، على النحو :التالي

**:أداة إعداد ملفات تعريف االرتباط** •

يمكنك إلغاء الاشتراك من ملفات تعريف الارتباط على الويب (باستثناء تلك الضرورية للغاية) من خلال "إعدادات ملفات الموجودة في شعار ملفات تعريف االرتباط على مواقعنا اإللكترونية. انقر فوق (Settings Cookies" (تعريف االرتباط عناوين الفئات المختلفة للتعرف على المزيد وتغيير إعداداتنا االفتراضية. سيتم تخزين التفضيالت التي اخترتها في ملف تعريف ارتباط منفصل يتم تخزينه بشكل فريد على جهازك. برجاء المالحظة أن إعداداتك المفضلة لن تكون معروفة في حالة زيارتك لموقعنا اإللكتروني من جهاز آخر، أو استخدام متصفح مختلف أو عند إعادة تعيين متصفحك الحالي، ستحتاج .إلى تحديد إعدادات تفضيالتك مرة أخرى في تلك الحاالت

**:اعدادات المتصفح** •

يمكنك ضبط متصفحك لحظر ملفات تعريف االرتباط، أو لإلشارة إلى وقت تعيين ملف تعريف االرتباط، عن طريق ضبط إعدادات الخصوصية واألمان لمتصفح الويب الخاص بك. يُرجى الرجوع إلى صفحة الدعم للمتصفح الذي تقوم باستخدامه. :وفي هذا الصدد، فيما يلي بعض الروابط التي قد تجدها مفيدة

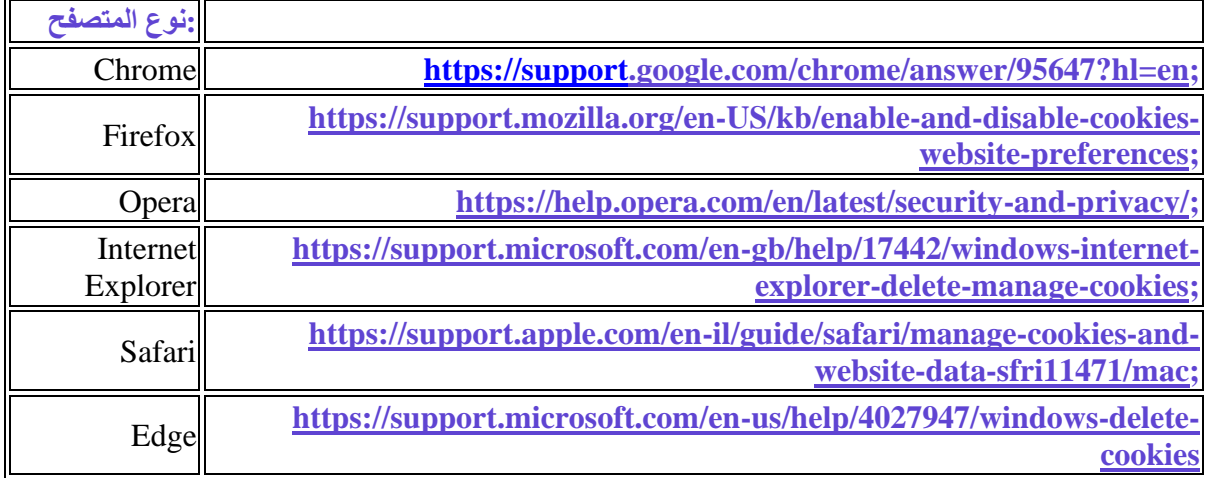

**:أجهزة الهاتف المحمول** •

إللغاء االشتراك في اإلعالنات القائمة على االهتمامات في أجهزة الهاتف المحمول، يرجى اتباع هذه اإلرشادات لهاتفك :المحمول

على جهازك "Google Settings" ، افتح تطبيقAndroid على نظام التشغيل :Android / iOS جهاز واإلصدارات األحدث، استخدم 6 iOS التي تعمل بنظام iOS للتحكم في اإلعدادات. على أجهزة "ads "وحدد لمعرفة المزيد حول تقييد تتبع الإعلانات باستخدام هذا المُعرف، قم بزيارة قائمة .Apple مُعرِّف إعلانات :اإلعدادات على جهازك أو الروابط التالية

o iOS – **<https://support.apple.com/en-us/HT202074>**

o Android – **<https://support.google.com/ads/answer/2662922?hl=en>**

- ، (ATT (إطار شفافية تتبع التطبيقات Apple ، قدمت14.5 iOS مع :Apple موجه شفافية تتبع تطبيقات والذي يتطلب من أي تطبيق أن يطلب من مستخدميه الحصول على إذن للوصول إلى ُمعرف إعالنات أجهزتهم واستخدام البيانات المتعلقة بهم الواردة من التطبيقات ومواقع الويب المملوكة لشركات أخرى، ألغراض اإلعالن بالقيام باختيارك من خالل الرد على موجه شفافية تتبع التطبيقات، Viber الموجه أو قياس اإلعالن. سيسمح لك والذي سيتم عرضه قبل ربط البيانات المحددة للهوية التي تم جمعها على فايبر ببيانات يمكن التعرف عليها من تطبيقات ومواقع الشركات الأخرى، لأغراض الدعاية. علاوة على ذلك، سيكون لديك دائمًا خيار إلغاء الاشتراك الخاص بك. بمجرد تغيير اإلعداد، سنعمل على جعل iOS في هذا التتبع من خالل زيارة قائمة إعدادات جهاز هذا التغيير ساري في أنظمتنا في أقرب وقت ممكن. المزيد من المعلومات حول إطار عمل شفافية تتبع التطبيق .**[هنا](https://developer.apple.com/app-store/user-privacy-and-data-use/)** (ATT(
- يمكنك أيضًا تعطيل التحليلات لتطبيقات الأجهزة المحمولة من شاشة الإعدادات على جهاز الهاتف :<u>التحليلات</u> .المحمول
- إذا كنت مستخدمًا في المنطقة الاقتصادية الأوروبية أو المملكة المتحدة، فيمكنك أيضًا <u>:التحكم في منطقة محددة</u> لمزيد من ) Viber التحكم في إعداد ''السماح بالإعلانات القائمة على الاهتمامات'' في إعدادات خصوصية إذا كنت مستخدم من كاليفورنيا، فيمكنك تبديل .(المعلومات، راجع **[إعالن خصوصية منطقة االتحاد األوروبي](https://www.viber.com/en/terms/gdpr-privacy-rights/)** - ( "ال تبيع معلوماتي الشخصية" )لمزيد من المعلومات، انظر **[إشعار قانون خصوصية المستهلك في كاليفورنيا](https://www.viber.com/en/terms/ccpa-privacy-rights/)** .وفي هذه الحالة، لن نشارك المُعرّف الفريد الخاص بك مع المعلنين الخارجيين

إللغاء االشتراك في تتبع الموقع الدقيق عند استخدام تطبيقنا، يمكنك استخدام إعدادات جهازك أو :الموقع • .إعدادات خصوصية فايبر

**:إلغاء االشتراك المقدم من ِقبل األطراف الثالثة** •

يتضمن الجدول أعلاه، الذي يوضح بالتفصيل شركائنا الخارجيين (الطرف الثالث) أيضًا إشارة إلى صفحة الويب القابلة .للتطبيق المتعلقة بضوابط إلغاء الآشتراك التي توفرها هذه الأطراف الثالثة

يمكنك إلغاء الاشتر اك في شبكات الإعلانات الإضافية التابعة للجهات الخارجية (الطرف الثالث) باستخدام الأدوات التي :يوفرها موقع ويب مبادرة اإلعالنات على الشبكة، على **[http://www.networkadvertising.org/managing/opt\\_out.asp](http://www.networkadvertising.org/managing/opt_out.asp)** هناك التوجيهات واتباع.

العودة إلى الأعلى

**أنواع تقنيات التتبع وال ُمعرفات الفريدة -معلومات إضافية**

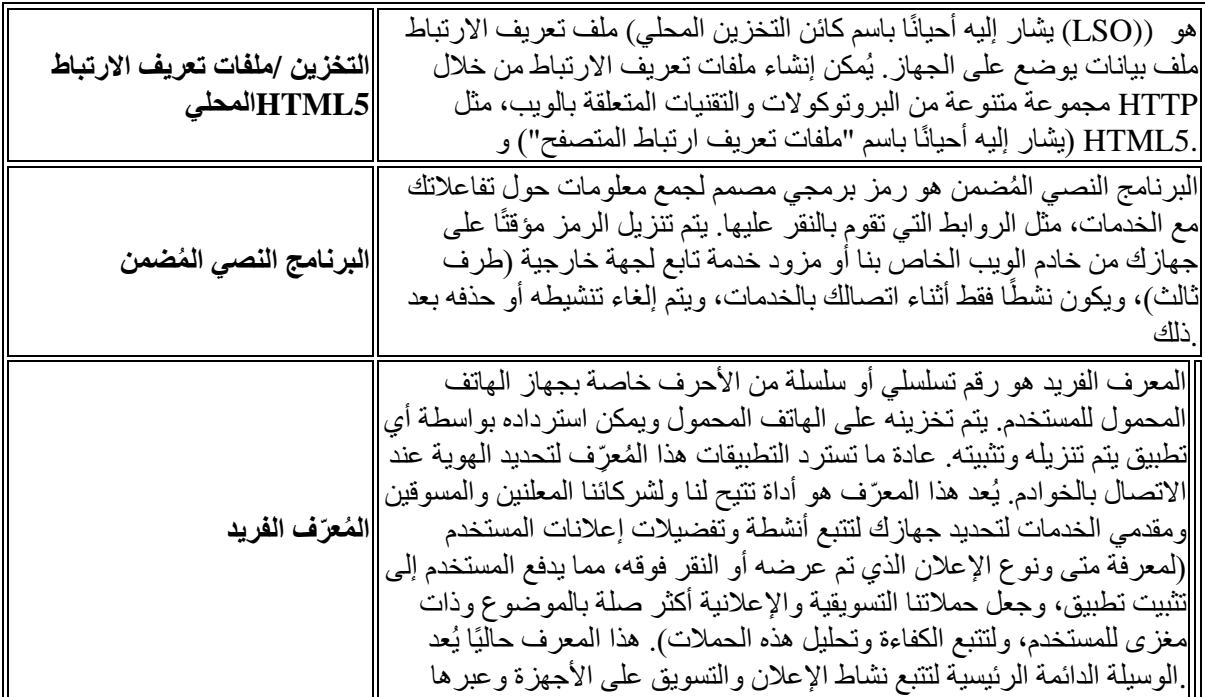

العودة إلى الأعلى

**اتصل بنا** 

:ألية استفسارات فيما يتعلق بسياسة اإلعالنات وملفات تعريف االرتباط هذه، يرجى االتصال بنا على

**[.ContactUs/me.vb://https](https://vb.me/ContactUs/ar)**/ :نموذجنا عبر اإلنترنت متاح على • **في التطبيق "اتصل بنا"باستخدام نموذج** • **[com.viber@privacy](mailto:privacy@viber.com) :عن طريق البريد اإللكتروني** • **:عن طريق البريد اإللكتروني** •

Viber Media S.à r.l., Attention: Privacy Policy Administrator 2, rue du Fossé, L-1536 Luxembourg, Grand Duchy of Luxembourg.

# العودة إلى الأعلى

**في حالة قراءة هذه السياسة بأي لغة أخرى غير اللغة اإلنجليزية، فإنك توافق على أنه في حالة وجود أي اختالفات، .فإن النسخة باللغة اإلنجليزية هي التي ستسود**

سياسة ملفات تعريف االرتباط الحالية للعام 2023 **سياسة ملفات تعريف االرتباط\_فايبر 2023**

 **2022** [سياسة ملفات تعريف االرتباط السابقة للعام 2022](https://www.staging.viber.com/app/uploads/Viber-Ads-Cookies-Tracking-Technologies-Policy-March-2022-AR-1.pdf) **سياسة ملفات تعريف ارتباط فايبر**

**2021**[سياسة ملفات تعريف االرتباط السابقة للعام 2021](https://www.staging.viber.com/app/uploads/Viber-Ads-Cookies-Tracking-Technologies-Policy-2021-AR.pdf) **سياسة ملفات تعريف االرتباط فايبر**

**2019**[سياسة ملفات تعريف االرتباط السابقة للعام 2019](https://www.viber.com/app/uploads/Cookies-Tracking-Technologies-Policy-Nov-2019-1.pdf) **سياسة ملفات تعريف االرتباط فايبر**

**2018**[سياسة ملفات تعريف االرتباط السابقة للعام 2018](https://www.viber.com/app/uploads/Cookies-and-Tracking-Policy-2018.pdf) **سياسة ملفات تعريف االرتباط فايبر**

**2016**[سياسة ملفات تعريف االرتباط السابقة للعام 2016](https://www.viber.com/app/uploads/vibercoockies2016-1.pdf) **سياسة ملفات تعريف االرتباط فايبر**